## **Tsc3 User Guide**

When somebody should go to the books stores, search introduction by shop, shelf by shelf, it is truly problematic. This is why we provide the book compilations in this website. It will definitely ease you to see guide **Tsc3 User Guide** as you such as.

By searching the title, publisher, or authors of guide you essentially want, you can discover them rapidly. In the house, workplace, or perhaps in your method can be all best area within net connections. If you strive for to download and install the Tsc3 User Guide, it is categorically easy then, past currently we extend the member to purchase and make bargains to download and install Tsc3 User Guide appropriately simple!

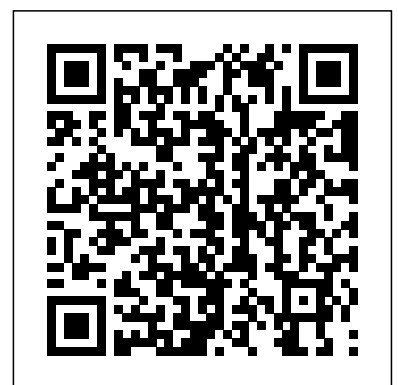

**TSC3 Demo Correct Setup and Operation of Trimble total station TRIMBLE TSC3 CONTROLLER TUCH SCREEN**

**PROBLEM\u0026HOW WE UNLOCK SCREEN URDU/HINDI First Look: Trimble TSC3 Presented By SITECH Calculate the Stock Pile Volume with Trimble GPS TSC3 in English VRS TSC3 Setup with MultiNetwork SimCard HOW TO USE YOUR NEW MACBOOK: tips for using MacOS for beginners TRIMBLE TSC3: review \u0026 unboxing Updating**

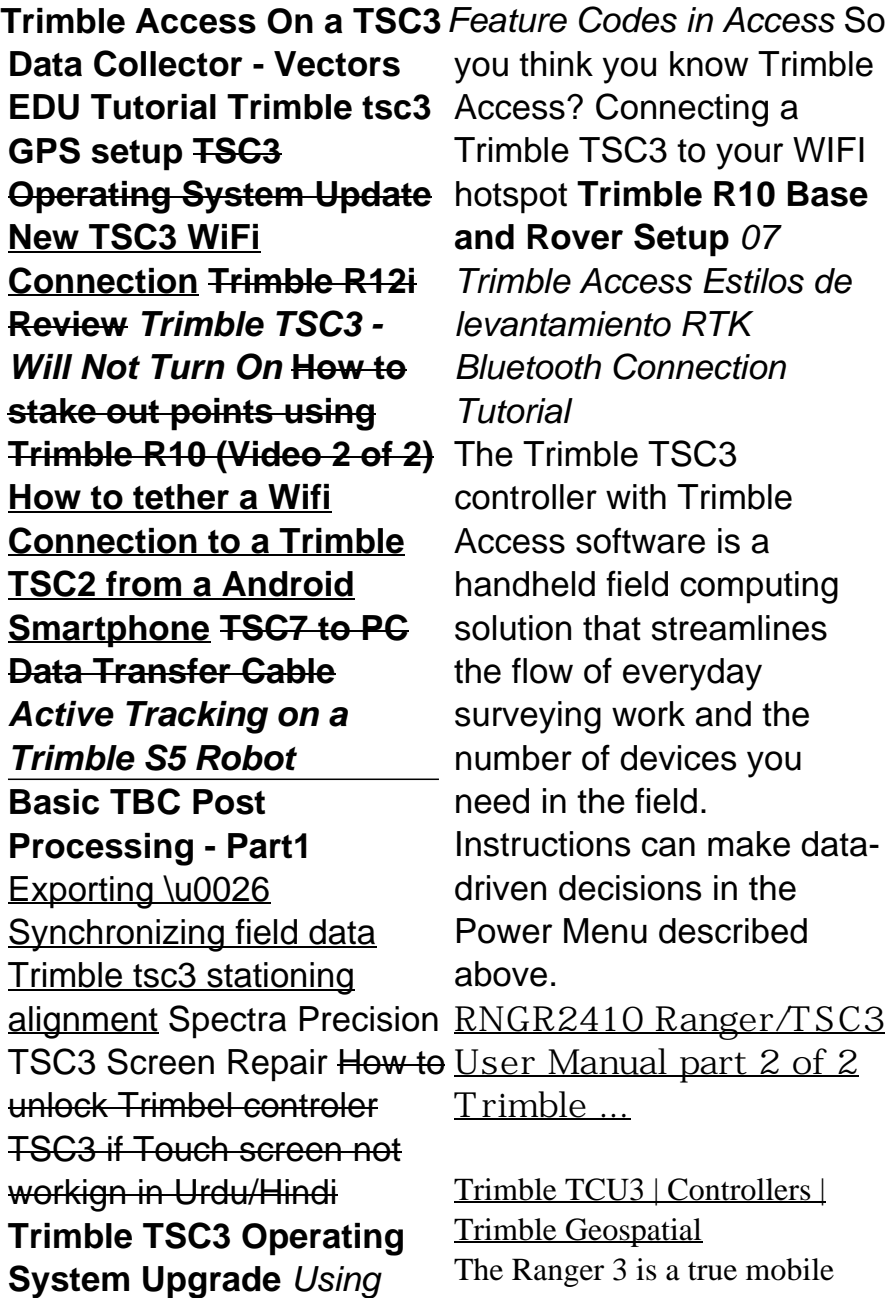

computing powerhouse with an advanced superscalar processor and many integrated features that enable mobile workforces to collect and transmit data from the field. You choose the optional features that are right for you. Survives drop and vibration. Sealed up to 1 meter underwater for 30 minutes.

## **Table of Contents**

Trimble TSC3. Trimble TCU5. Trimble TCU3. Trimble Slate. Trimble TCU3 Controller Product Information Support & Downloads Where to Buy. Built for the way you work. Windows Embedded CE 60 R3. Operating System. 8.9 cm / 3.5" Screen Size. The Trimble® CU controller is an attachable control unit designed to combine Trimble optical and GNSS

... **Trimble Tsc3 Manual - bitofnews.com** SCS900 runs on the Trimble Site Tablet, Trimble TSC3 and Trimble Site Mobile controllers for site positioning tasks. It also powers the Trimble Site Positioning System portfolio and a range of positioning sensors: Trimble SPS985 GNSS Smart Antenna; Trimble SPS985L GNSS Smart Antenna; Trimble SPS855 GNSS Modular Receiver Trimble TSC3 Controller - Geoteam The Trimble® TSC3 controller with Trimble Access™ software is a handheld field computing solution that streamlines the flow of everyday surveying work and the number

of devices you need TSC3 controller in the field. Windows. Operating System. 10.7 cm / 4.2". Screen Size. **Trimble SCS900 Site Controller Software User Guide** Version 10.0 Part Number 44011-00-ENG Revision A July 2001 Trimble Survey Controller™ User Guide **Ranger 3 | Handhelds | Trimble MCS** The Bluetooth word mark and logos are owned by the Bluetooth SIG, Inc. and any use of such marks by Trimble Inc. is under license. Trimble Connected Construction Trimble Survey Controller User Guide The Trimble® with Trimble Access™ software is a handheld field computing solution that streamlines the flow of everyday surveying work and the number of devices you need in the field. Trimble S7 Total Station User Guide Rev A **TSC3 Controller | Trimble Heavy Industry** TSC3 Controller for Construction TTS™ Optical Survey TVG670 TVG675 TVG680 TVG850 TVG850 Antenna URS™ (Universal Reference Station) Utilities Field Solutions Vehicle Diagnostics Vehicle Maintenance VerticalPoint RTK™ Grade Control Video Intelligence (VI DVR) VM-1 Speaker VM-4

Speaker/Microphone VRS3Net App V-Sight Washout Sensor Water-Add ... Trimble TSC7 Controller User Guide Whether you're using a total station or a GNSS rover, the TSC3 controller gives you total control over onsite tasks. It is especially useful for: Supervisors monitoring cut/fill progress; Grade checkers verifying grade and checking as-builts with a GNSS rover; Site surveyors setting out and maintaining control points **Trimble Navigation Limited Tsc3 Windows 7 X64 Treiber** This is the April 2012 release of the Trimble TSC3 Controller Getting Started Guide. The Trimble TSC3 operating system is

based on the Microsoft Windows Embedded Handheld 6.5 software. Trimble Support | Support A-Z Spectra Ranger 3L Manual Spectra T41 Manual Topcon FC-250 Manual Topcon FC-2500 Manual Topcon FC-1000 Manual Topcon FC-2500 Manual Topcon FC-2200 Manual Topcon Tesla Manual Topcon FC-2600 Manual Topcon FC-200 Manual Topcon FC-500 Manual Topcon  $FC-120$  Manual Trimble Geo XT 2008 Series Manual Trimble TSC3 Manual Trimble TSC3 Manual Trimble Tablet ...

**Trimble TSC3 | Controllers | Trimble Manuals and User Geospatial** Ranger/TSC3 User Manual part 2 of 2 details for FCC ID S9E-RNGR2410 made by Trimble Navigation Limited. Document Includes User Manual User Manual part 2 of 2. **Data Collector Manuals** Trimble TSC2 Manuals & User Guides. User Manuals, Guides and Specifications for your Trimble TSC2 Controller. Database contains 1 Trimble TSC2 Manuals (available for free online viewing or downloading in PDF): Getting started manual . **Trimble TSC2 Guides, Controller Manuals ... TSC3 Demo** Correct Setup and Operation of Trimble total station **TRIMBLE TSC3 CONTROLLER TUCH SCREEN PROBLEM\u0026HOW WE UNLOCK SCREEN URDU/HINDI** First Look: Trimble TSC3 Presented By SITECH **Calculate the Stock Pile Volume with Trimble GPS TSC3 in English** VRS TSC3 Setup with MultiNetwork SimCard HOW TO USE YOUR NEW MACBOOK: tips for using MacOS for beginners TRIMBLE TSC3: review \u0026 unboxing **Updating**

**Trimble Access On a** alignment Spectra **TSC3 Data Collector** Precision TSC3 **- Vectors EDU Tutorial Trimble** tsc3 GPS setup TSC3 controler TSC3 if Operating System Update New TSC3 WiFi Connection Trimble R12i Review **TSC3 Operating** Trimble TSC3 - Will Not Turn On <del>How to</del> stake out points using Trimble R10 (Video 2 of 2) How to tether a Wifi Connection to a Trimble TSC2 from a your WIFI hotspot Android Smartphone TSC7 to PC Data Transfer Cable Active Tracking on a Trimble S5 Robot Basic TBC Post Processing - Part1 Exporting \u0026 Synchronizing field Controller User data Trimble tsc3 stationing

Screen Repair How to unlock Trimbel Touch screen not workign in Urdu/Hindi **Trimble System Upgrade** Using Feature Codes in Access So you think you know Trimble Access? Connecting a Trimble TSC3 to **Trimble R10 Base and Rover Setup** 07 Trimble Access Estilos de levantamiento RTK Bluetooth Connection Tutorial Trimble Survey Guide This manual

provides you with the necessary information to perform measurement tasks with the Trimble® SCS900 site controller software. To ... Trimble TSC3 controller. For presentation and training purposes, a software emulator that runs on a Windows operating system is also available. Tsc3 User Guide Deliver with confidence. Connected Construction gives every stakeholder the data they need for smarter decisionmaking. **Trimble TSC3 Controller Documentation**

On the TSC2/TSC3 controller, a short press of the Trimble button accesses the menu of available applications and services currently running, including the Trimble Access menu. Select the application or service to switch to. • Tap Switch to and then select the required function from the list. If the Switch to button is not on your

Trimble TSC3 Controller Documentation. Trimble TSC3 - Quick Start Guide Rev A (466 KB) Trimble TSC3 - Manual English Rev C (3613 KB) (122 KB) Support Note - Operating System 3.2.1 for Trimble TSC3 (790 KB) Support Note -

Trimble TSC3 Operating System 3.2.1 Installation Instructions (685 KB)